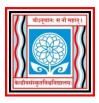

#### **Central Sanskrit University**

# Established by an Act of Parliament School of Multidisciplinary Sciences & Technology Department of Computer Science and Natural Language Processing Syllabus General Elective Course of Prak Shastri – 3 rd Semester

Course Objectives:

- To Understand basic principles of Website
- To understand the procedure of establishing a website
- To understand different web designing concepts
- To understand the concepts of Client-server approach of websites
- To make use of simple drag and drop websites using Google sites
- Introduction to OBS, How to Record and live streaming using OBS
- Creating e-contents using OBS
- Introduction to Video Conferencing and effectively using them

Mode of Evaluation:

- 40 Marks will be reserved for internal assessment, can be allocated based on different Activities, Practical performance and other related inter departmental activities.
- 60 Marks will be evaluated to Theory examination. Questions will be generic in nature concentrating theoretical aspects from the chapters and practical skills like shortcut keys, web elements etc/

## Intensions:

The intension of the course is to create digital literacy and skills related to daily activities like E-Learning, Digital Content preparation, Introduction about LMS and about University LMS. As per NEP model, students can enrol to LMS Platforms and can get credits from there. Also, using google sites students can create their portfolio or other type of websites. This can be taken as initiative to spread and to create Sanskrit resources online. So this overall course helps to create awareness about Websites, Web Pages, working nature of websites, Digital contents. LMS, online meetings to create, attend conferences etc.,

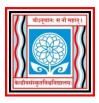

## **Central Sanskrit University**

Established by an Act of Parliament

School of Multidisciplinary Sciences & Technology

Department of Computer Science and Natural Language Processing

Detailed Syllabus General Elective Course of Prak Shastri – 3 rd Semester

| Unit                                                     | Chapter        | Chapter Name                                                                                                    | Credit | Hours |
|----------------------------------------------------------|----------------|----------------------------------------------------------------------------------------------------|--------|-------|
| Unit – 1<br>Introduction to Web Designing and publishing | Chapter-1      | Chapter Name<br>Concepts of Web designing<br>Introduction to Website and<br>Web pages, Contents of a<br>Web Page, Static vs.<br>Dynamic Contents of web<br>pages, Web design<br>principles, working of a<br>website, Hosting, Domain<br>Names, introduction to Flat<br>file system, web cookies,<br>Concepts of front end and<br>Back end, Introduction to<br>Responsive websites, Client<br>server concepts, introduction<br>to style sheets, definitions of<br>scripting languages,<br>examples of JavaScript. | 1      | 15    |
|                                                          |                | Introduction to e-Contents                                                                                                    | 1      | 15    |
|                                                          | Chapter- 2     | Introduction to web<br>publishing, Overview of<br>Google sites, inserting<br>various web components,<br>creating pages, themes,<br>creating simple websites<br>using different elements,                                                                                                    |        |       |
| Unit 2:                                                  | Chapter<br>- 1 | Introduction to e-Contents<br>Overview of e-content,<br>Understanding the<br>importance of e-content                                                                                                    | 1      | 15    |

|         |             | development,<br>different e-Content creation<br>tools, File formats for e-<br>content, introduction to<br>MOOCs, introduction to<br>LMS, Using e-Contents in<br>different LMS platforms,<br>Using of OBS to record<br>simple E-Content using<br>video, audio and images,<br>uploading/ embedding<br>contents to Google site, |   |    |
|---------|-------------|----------------------------------------------------------------------------------------------------|---|----|
| Unit 3: | Chapter – 1 | Introduction to Video<br>Conferencing<br>Introduction to video<br>conferencing, popular video<br>conferencing platforms:<br>Zoom, Google Meet,<br>Setting up and joining a<br>video conference, Best<br>practices for video<br>conferencing, Introduction<br>to Live streaming,                                              | 1 | 15 |

### **Particles:**

- Assignments can be given related to creating sample website of campus departments/ individual portfolios using Google sites
- Developing of E-Content using OBS, recording video e-contents can be given as inter departmental assignment
- Uploading e-Contents to Google Sites, Embedding from Youtube and other platforms
- Introduction of CSU LMS portal, subscribing to it, choosing courses etc.,
- Arranging, managing video conferences using Google Meet, zoom etc,